# **SSW\_Sphinx Documentation**

*Release 0.1.0*

**David Eriksson, Stephen McDowell**

November 28, 2016

User Documentation

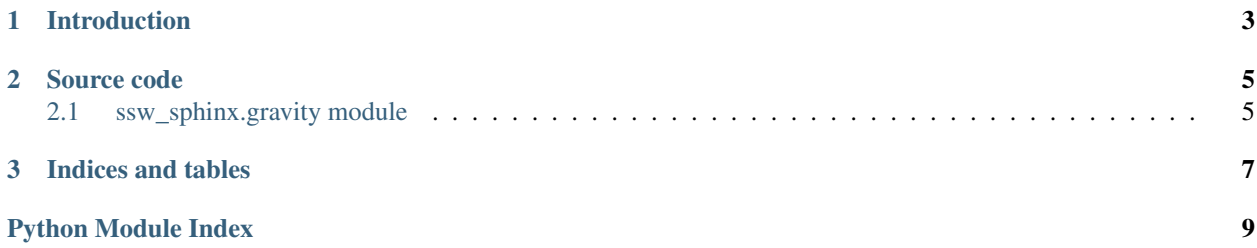

Contents:

## **Introduction**

<span id="page-6-0"></span>This shows how to install the module and some other stuff!

### **Source code**

## <span id="page-8-2"></span><span id="page-8-1"></span><span id="page-8-0"></span>**2.1 ssw\_sphinx.gravity module**

Module ssw\_sphinx

Author David Eriksson [<dme65@cornell.edu>](mailto:dme65@cornell.edu)

class ssw\_sphinx.gravity.**Gravity**(*v0*) This class knows how to handle gravity

And here is a lot of more info .....

**Parameters**  $\mathbf{v0}$  (*float*) – Initial velocity

Variables **g** – Gravity constant

Note: This class is completely useless

Warning: Make sure you know how to handle gravity

#### **speed**(*t*)

Computes the speed at time  $t$ 

Computes the speed at time  $t$  using the formula

$$
v(t) = v_0 t - \frac{gt^2}{2}
$$

**Parameters**  $\mathbf{t}$  (*float*) – Time for which we want to compute the speed

Return type float

Returns Speed at time t

#### Todo

Check that t is non-negative

**CHAPTER 3**

**Indices and tables**

- <span id="page-10-0"></span>• genindex
- modindex
- search

Python Module Index

<span id="page-12-0"></span>s

ssw\_sphinx.gravity, [5](#page-8-1)

Index

# G

Gravity (class in ssw\_sphinx.gravity), [5](#page-8-2)

## S

speed() (ssw\_sphinx.gravity.Gravity method), [5](#page-8-2) ssw\_sphinx.gravity (module), [5](#page-8-2)